### **Sistemi di numerazione**

### **Numeri naturali**

**Noi rappresentiamo i numeri con una sequenza di cifre, ad esempio 10 : 0,1,2,3,4,5,6,7,8,9 , secondo una** *notazione posizionale .*

**Posizionale significa che il valore di ogni cifra dipende dalla sua posizione all'interno della sequenza.** 

**E' possibile scegliere il numero di cifre differenti che si usano in una notazione posizionale e tale numero prende il nome di** *base* **; in ogni numero la cifra all'estrema destra, detta LSB = LEAST SIGNIFICANT BIT** *(cifra meno significativa)* **ha il valore minore, quella all'estrema sinistra, MSB = MOST SIGNIFICANT BIT** *(cifra più significativa)***, il valore maggiore.**

**Per una numerazione in base B, con B numero naturale > 1 , occorrono B cifre distinte.**

**Esempio in Base 10 :**

$$
3 \times 10^{2} + 3 \times 10^{1} + 3 \times 10^{0} =
$$
  
3 \* 100 + 3 \* 10 + 3 \* 1

#### **FORMULA POLINIOMALE**

**In genere si usano anche le numerazioni :**

- *binaria* **in base 2**
- *ottale* **in base 8**
- *esadecimale* **in base 16**

**Nel** *sistema binario* **si usano le cifre 0 e 1.** 

**La base 2 è quella più piccola teoricamente possibile per un sistema di numerazione. Il valore posizionale è legato alle potenze di 2.**

**Nel** *sistema ottale* **si usano le cifre : 0,1,2,3,4,5,6,7. Il valore posizionale è legato alle potenze di 8.** 

**Nel** *sistema esadecimale* **si usano le cifre : 0,1,2,3,4,5,6,7,8,9,A,B,C,D,E,F. Il valore posizionale è legato alle potenze di 16.**

### **Esempi di conversione : da una qualunque base B a base decimale**

*Esempio 1:* **Codifica decimale : B=10 ( 5870 )<sup>10</sup> = 5 \* 10<sup>3</sup> + 8 \* 10<sup>2</sup> + 7 \* 10<sup>1</sup> + 0 \* 10<sup>0</sup>** *Esempio 2:* **Codifica binaria : B=2**  ( 101001011 )<sub>2</sub>=1 \* 2<sup>8</sup> + 0 \* 2<sup>7</sup> + 1 \* 2<sup>6</sup> + 0 \* 2<sup>5</sup> + 0 \* 2<sup>4</sup> + 1 \* 2<sup>3</sup>+ 0 \* 2<sup>2</sup> + 1 \* 2<sup>1</sup> + 1\*2<sup>0</sup> = ( 331 )<sub>10</sub> *Esempio 3:* **Codifica ottale : B=8**   $(534)$ <sub>8</sub> = 5 \*  $8^2 + 3$  \*  $8^1 + 4 = (348)$ <sub>10</sub> *Esempio 4***: Codifica esadecimale : B=16** 

 $(B7F)_{16} = 11 * 16^2 + 7 * 16^1 + 15 = (2943)_{10}$ 

### **Regole di conversione tra sistemi di numerazione**

**La notazione posizionale è molto comoda perché fa capire il significato di un numero, qualunque sia la base con cui è stato scritto. Ma come si risolve il problema inverso, cioè dato un numero nella consueta base decimale, come si fa a scriverlo in una base assegnata, diversa da 10 ?** 

**Si applica il metodo delle** *divisioni successive* **, che consiste nel prendere il numero da convertire e dividerlo per la base considerata ; prenderne il quoziente e dividerlo ancora per la base, e così via, fino a che non si ottiene come risultato un quoziente zero.**

**In questa sequenza di divisioni occorre segnare i resti che man mano si ottengono, perchè sono questi che, presi in senso inverso dall'ultimo al primo, costituiscono proprio la conversione cercata.** 

**E' importante far notare che per i** *numeri interi* **si usa il metodo appena descritto delle** *divisioni successive.*

**Per i** *numeri frazionari* **si usa, per la parte a sinistra della virgola (parte intera), il metodo delle divisioni successive e per la parte a destra della virgola (parte frazionaria), il metodo delle** *moltiplicazioni successive***.** 

**Con tale metodo si prende come cifra binaria la parte intera e si moltiplica per 2 la parte decimale fino a quando la parte frazionaria è diventata nulla o quando si sia trovato un numero sufficiente di cifre binarie. Le varie parti intere vanno prese in ordine diretto.**

**Vediamo adesso qualche esempio di conversione dalla base 10 alla base 2, 8 e 16.** 

**Esempio 1 : da base 10 a base 2**

#### *Numero intero*

**Conversione del numero 23 in base 2**

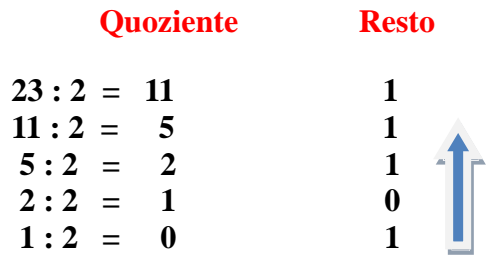

**Arrivati a un quoziente zero il procedimento finisce; il risultato è dato dal numero 10111 in base 2.** 

**Per controllare che l'esecuzione sia esatta, si applica la regola della notazione posizionale :** 

$$
(10111)_{2} = 1*2^{4} + 0*2^{3} + 1*2^{2} + 1*2^{1} + 1*2^{0} = (23)_{10}
$$

**Questo procedimento va bene qualunque sia la base considerata.** 

#### *Numero frazionario*

**Conversione del numero 0.65625 in base 2** 

#### **Parte intera**

$$
0.65625*2 = 1.31250\n0.31250*2 = 0.62500\n0.62500*2 = 1.250\n0.250*2 = 0.500\n0.5*2 = 1.00
$$

**Arrivati a tale risultato il procedimento finisce. Per cui la conversione è:** 

$$
(0.65625)_{10} = (10101)_2
$$

**Allo stesso modo è possibile passare da una rappresentazione decimale ad una ottale o esadecimale, eseguendo le divisioni successive come si vede negli esempi successivi.** 

**Esempio 2 : da base 10 a base 8**

**Conversione del numero ( 678 )10 in base 8** 

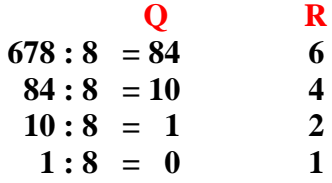

**Quindi ( 678 )<sup>10</sup> corrisponde a ( 1246 )8 La verifica che l'esecuzione sia stata corretta è lasciata come esercizio ( basta applicare la formula polinomiale )** 

**Esempio 3 : da base 10 a base 16**

**Conversione del numero 44 in base 16** 

**44 :16 = 2 con resto 12** dove  $12_{10}$  corrisponde a C<sub>16</sub>  **2 :16 = 0 con resto 2** 

**Quindi 44<sup>10</sup> corrisponde a 2C16. Anche in questo caso la verifica è lasciata come esercizio.**

#### **RAPPRESENTAZIONE DEI NUMERI NEGATIVI IN BASE 2**

**Vi sono 2 possibili rappresentazioni :**

- **1. IN MODULO E SEGNO**
- **2. IN COMPLEMENTO A DUE**

**1. Nella prima , il modulo del numero viene scritto in BINARIO PURO e a questi bit si aggiunge , nella posizione MSB ( la prima cifra a sx ), il BIT DI SEGNO , che vale :**

**0 per i n° positivi** 

**1 per i n° negativi**

**In questa rappresentazione, come si vede , vi sono 2 codifiche per lo zero , inoltre non è pratica per le operazioni di somma e sottrazione.**

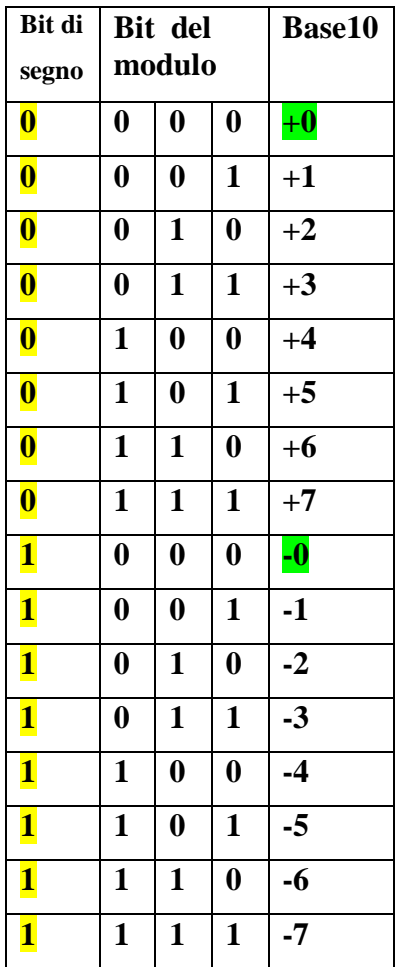

 **TAB N° RELATIVI**

**2. Nella seconda rappresentazione, invece, c'è il Bit di segno, a cui seguono i bit che rappresentano il modulo del numero, secondo la regola del Complemento a 2 ( CPL2 ) :**

- **Si prende la stringa in Binario puro che rappresenta il modulo e se ne effettua il Complemento a 1, cioè si scambiano gli 0 con gli 1 e viceversa ;**
- **Al CPL1 si aggiunge 1**

**Example 21 Example 32 CPL1 +1**  
**Example 41 CPL1 +1**  
**Per cui :** 
$$
(
$$
 **+** 57 )<sub>10</sub> = **1** 0 0 0 1 1 1 1

 **- 1 CPL1 Es. 2** :  $({\bf 1 \ 0 \ 1 \ 0 \ 0 \ 1 \ 1})_{\text{CPL2}} \rightarrow {\bf 0 \ 1 \ 0 \ 0 \ 1 \ 1} \rightarrow {\bf 0 \ 1 \ 0 \ 0 \ 1 \ 0} \rightarrow ({\bf 1 \ 0 \ 1 \ 1 \ 0 \ 1})_2$ **Per cui : ( 1 0 1 0 0 1 1)CPL2 ( - 45 )<sup>10</sup>**

- **N.B. Per ottenere il Binario puro dal CPL2 , si può anche effettuare il CPL1 e aggiungere 1, cioè il CPL2 del CPL2 è il Binario puro !!**
- **METODO RAPIDO : dato un numero in Binario puro, per ottenere il CPL2 si può operare così : si ricopia la stringa di bit dal LSB verso sx fino al primo 1 compreso e si fa il CPL1 dei bit rimanenti, sempre verso sx.**

 **Es : ( 101110100 )CPL2** 

 **Considero i bit relativi al modulo : 01110100 , ricopio i primi 3 bit da dx e faccio il CPL1 sui rimanenti, ottenendo : 10001100 . Questa stringa in Binario puro significa (140)<sup>10</sup> , perciò**  $($ **101110100**  $)$ CPL2 = (**-140** )<sup>10</sup>

## **TABELLA a 4 BIT in CPL2 per i numeri relativi**

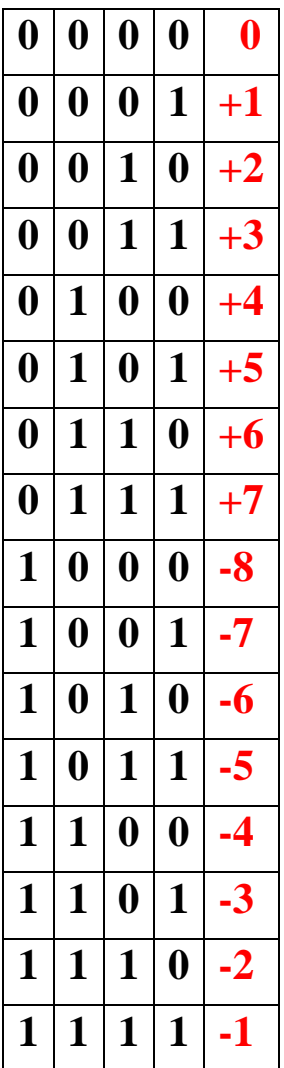

**In generale , con N Bit in CPL2 posso rappresentare i n° da – 2 (N-1) a + (2 (N-1) – 1)**

#### **APPLICAZIONE :**

**Per effettuare la SOTTRAZIONE tra 2 Numeri in Base 2 , si esegue la SOMMA tra il MINUENDO e il CPL2 del SOTTRAENDO, con eliminazione dell'eventuale ultimo riporto ( a sx )**

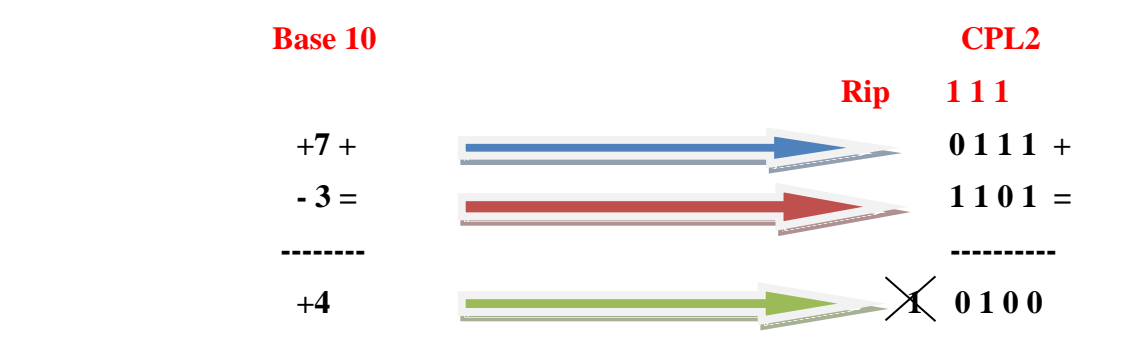

# **Operazioni nel sistema di numerazione binaria**

**Le operazioni che si eseguono sui numeri sono ovviamente le quattro operazioni fondamentali:** 

- **[somma](#page-6-0)**
- **[prodotto](#page-6-1)**
- **sottrazione**
- <span id="page-6-0"></span>**divisione**

# *La somma*

**L'algoritmo della operazione di somma non cambia qualunque sia la base considerata. Naturalmente, le regole da imparare nel caso di una base b sono relative alle sole b<sup>2</sup> posssibili combinazioni delle cifre da 0 a b-1.** 

**Così le 100 regole della base 10 si riducono a 4 soltanto nella base 2:** 

 $$  $0 + 1 = 1$  $1 + 0 = 1$  $1 + 1 = 0$  con riporto di 1 (nella colonna a sinistra)

**E' nell'ultima regola che si vede la semplificazione portata dalla base 2: a parità di significato (valore), un numero scritto in base 2 è molto più lungo dell'equivalente scritto in base 10, ma le regole per poi eseguire la somma sono di gran lunga più semplici.** 

**Nel caso dell'elaboratore questo è essenziale; infatti, la velocità gli permette di non preoccuparsi eccessivamente della lunghezza dei numeri, mentre le regole relative alla somma delle coppie di cifre sono legate alla circuiteria elettronica che le deve eseguire, e un conto è complicare tale circuiteria per realizzare 100 regole e un altro è doverne realizzare solo 4.** 

**Per la somma di due numeri positivi di lunghezza K possono essere necessari K+1 bit. Se sono disponibili solo K cifre si genera un errore di overflow (o trabocco).** 

*Esempio:*

 $A = (11011)_{2} = (27)_{10}$ **B** = (00110)<sub>2</sub> = (6)<sub>10</sub>

<span id="page-6-1"></span>**(** 11011+ 00110 )<sub>2</sub> = ( 100001 )<sub>2</sub>  $(27 + 6)_{10} = (33)_{10}$ **Questa semplice verifica è lasciata come esercizio.** 

# *Il prodotto*

**Analogo all'operazione di somma è il prodotto. Anche in questo caso l'operazione si riduce a conoscere il prodotto di ciascuna coppia di cifre. Nel caso della base 2 tutto si riduce a ricordare l'esiguo numero di 2\*2 regole, che sono:** 

$$
0*0 = 0
$$
  
0\*1 = 0  
1\*0 = 0  
1\*1 = 1

**In definitiva si hanno le regole seguenti:** 

- **il prodotto per zero dà sempre come risultato zero;**
- **il prodotto per 1 dà sempre come risultato il numero stesso.**

### *Esempio:*

**A** = (1011)<sub>2</sub> = (11)<sub>10</sub> **B** = (1101)<sub>2</sub> = (13)<sub>10</sub>

**( 1011\*1101 )<sup>2</sup> = ( 10001111 )<sup>2</sup> ( 13**<sub>**1</sub>**  $*$  **<b>11** )<sub>**10**</sub>  $=$  (**143** )<sub>**10**</sub></sub>

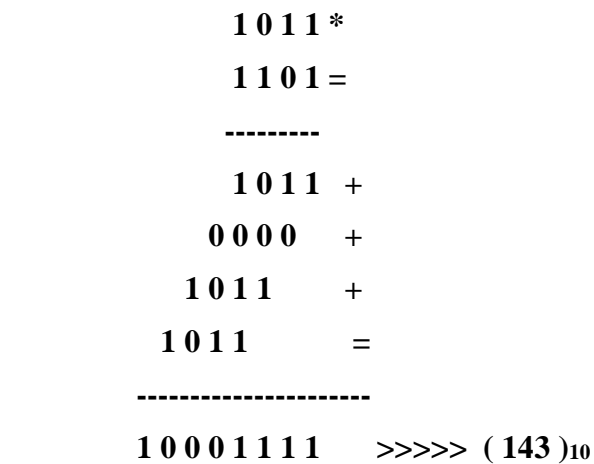

## *La sottrazione*

**Le regole sono :**

 $0 - 0 = 0$ **0 - 1 = 1 con Prestito di 1 (dalla colonna a sinistra)**  $1 - 0 = 1$  $1 - 1 = 0$ 

#### **ESERCIZI SUI SISTEMI NUMERICI**

 **1. 1. Conversioni da una base qualunque a base 10 :**

$$
(256)_{8} = 2*8^{2} + 5*8^{1} + 6*8^{0} = 128+40+6 = (174)_{10}
$$

$$
(37C)_{H} = 3*16^{2} + 7*16^{1} + 12*16^{0} = 768 + 112 + 12 = (892)_{10}
$$

 $( 11001101 )<sub>2</sub> = 1*2<sup>7</sup> + 1*2<sup>6</sup> + 1*2<sup>3</sup> + 1*2<sup>2</sup> + 1*2<sup>0</sup> = 128 + 64 + 8 + 4 + 1 = (205) <sub>10</sub>$ 

**(** 534 )  $7 = 5*7^2 + 3*7^1 + 4*7^0 = 245 + 21 + 4 = (270)_{10}$ 

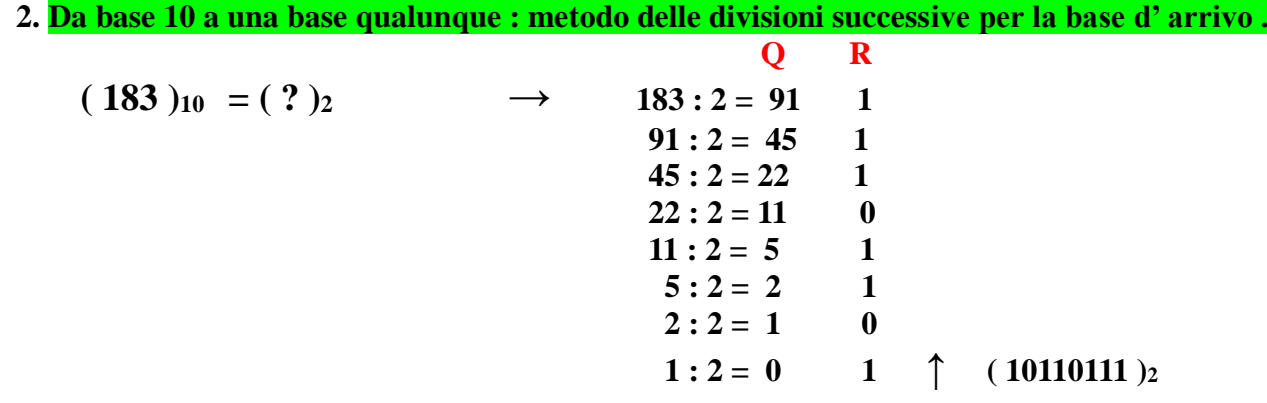

 $\text{Verifica : } 2^7 + 2^5 + 2^4 + 2^2 + 2^1 + 2^0 = (183)_{10}$ 

### **Q R**

$$
(183)_{10} = ( ? )_{8} \rightarrow 183 : 8 = 22 7
$$
  
22 : 8 = 2 6  
2 : 8 = 0 2 7  
(267) s

 $\text{Verifica : } 2 \cdot 8^2 + 6 \cdot 8^1 + 7 \cdot 8^0 = (183)_{10}$ 

$$
(183)_{10} = ( ? )_{H} \longrightarrow Q R
$$
  

$$
183 : 16 = 11 7
$$
  

$$
11 : 16 = 0 11 \uparrow (B7)_{H}
$$

 $\text{Verifica : } 11 \cdot 16^1 + 7 \cdot 16^0 = (183)_{10}$ 

 **3. Conversioni tra le basi 2 , 8 , H : si raggruppano i bit a 3 a 3 o a 4 a 4 .**

$$
010111101 \rightarrow 010 \quad 111 \quad 101
$$
\n
$$
\downarrow \qquad \downarrow
$$
\n
$$
2 \quad 7 \quad 5 \qquad \text{il numero è perciò} \ (275) \, 8
$$
\n
$$
010111101 \rightarrow 0 \quad 1011 \quad 1101
$$
\n
$$
\downarrow \qquad \downarrow
$$
\n
$$
11=B \quad 13=D \quad \text{il numero è} \ (BD)_{H}
$$

9

 **( 517 )8 → 5 1 7 ↓ ↓ ↓ 101 001 111 → ( 101001111 )<sup>2</sup> ( A3C ) H → A 3 C → ( 101000111100 )<sup>2</sup> ↓ ↓ ↓ 1010 0011 1100 4. Numeri binari con virgola : ( 110110 , 101011 )<sup>2</sup> PARTE INTERA : 110110 → 2<sup>5</sup> + 2<sup>4</sup> + 2<sup>2</sup> + 2<sup>1</sup> = (54 )<sup>10</sup> PARTE FRAZIONARIA : ,101011 → 2-1 + 2-3 + 2-5 +2-6 = 1/2 +1/8 +1/32 +1/64 = 0.5 + 0. 125 + 0.03125 + 0.015625 =( 0,671875 )<sup>10</sup> il n° completo è perciò ( 54 , 671875 )<sup>10</sup> 5. Conversione in binario di n° in base 10 , con virgola : PARTE INTERA → divisioni successive per 2 → RESTI ( in ordine inverso ) PARTE DECIMALE → moltiplicazioni successive per 2 → PARTI INTERE( in ordine diretto ) ( 43 , 90625 )<sup>10</sup> → Parte intera = 43 → Parte decimale = 0,90625 Q R P.Intera 43 : 2 = 21 1 0,90625 x 2 = 1 , 8125 ↓ 21 : 2 = 10 1 0,8125 x 2 = 1 , 625 10 : 2 = 5 0 0,625 x 2 = 1 , 25 5 : 2 = 2 1 0,25 x 2 = 0 , 5 2 : 2 = 1 0 0,5 x 2 = 1 , 0 1 : 2 = 0 1 ↑ ( 43 )10 = ( 101011 ) 2 ( 0, 90625)10 = ( 11101 ) <sup>2</sup> in definitiva , ( 43, 90625 )<sup>10</sup> = ( 101011, 11101 ) <sup>2</sup> 6. Addizione in binario : Carry 1 1 1 1 0 0 1 1 1 0 1 + 157 + 0 1 0 1 1 0 0 1 = 89 = 1 1 1 1 0 1 1 0 ( 246 )<sup>10</sup> 7.Sottrazione in binario : PRESTITO 1 1 1 1 1 0 1 0 0 1 - ( 41 )<sup>10</sup> 0 1 1 0 1 1 = ( 27 )<sup>10</sup> ------------- ---------- 0 0 1 1 1 0 (14 )10**